### JavaScript Quick Reference Card<sup>1.03</sup>

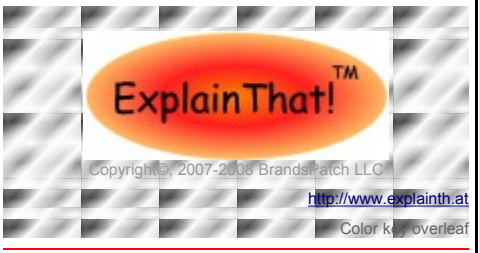

Please register and login for a more legible version of this document. Registration is free.

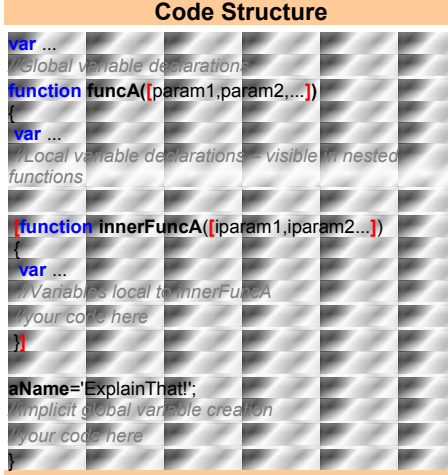

#### **Nomenclature Rules**

Function and variable names can consist of any alphanumeric character. \$ and \_ are allowed. The first character cannot be numeric. Many extended ASCII characters **are** allowed. There is no practical limit on name length. Names are case-sensitive.

If two or more variables or functions or a variable & a function are declared with the same name the last declaration obliterates all previous ones. Using a keyword as a variable or function name obliterates that keyword.

#### **Visibility & Scope**

Assignments without the use of the **var** keyword result in a new global variable of that name being created.

Variables declared with the **var** keyword outwith the body of a function are global. Variables declared with the **var** keyword inside the body of a function are local to that function. Local variables are visible to all nested functions.

Local entities hide globals bearing the same name.

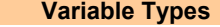

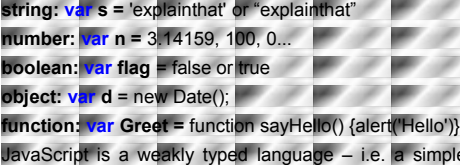

simple assignment is sufficient to change the variable type. The **typeof** keyword can be used to check the current variable type. The contract of the contract of the contract of

## **Special Values**

The special values **false, Infinity, NaN, null, true** & **undefined** are recognized. **null** is an object. **Infinity** and **NaN** are numbers.

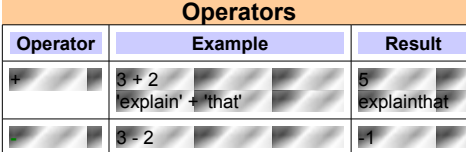

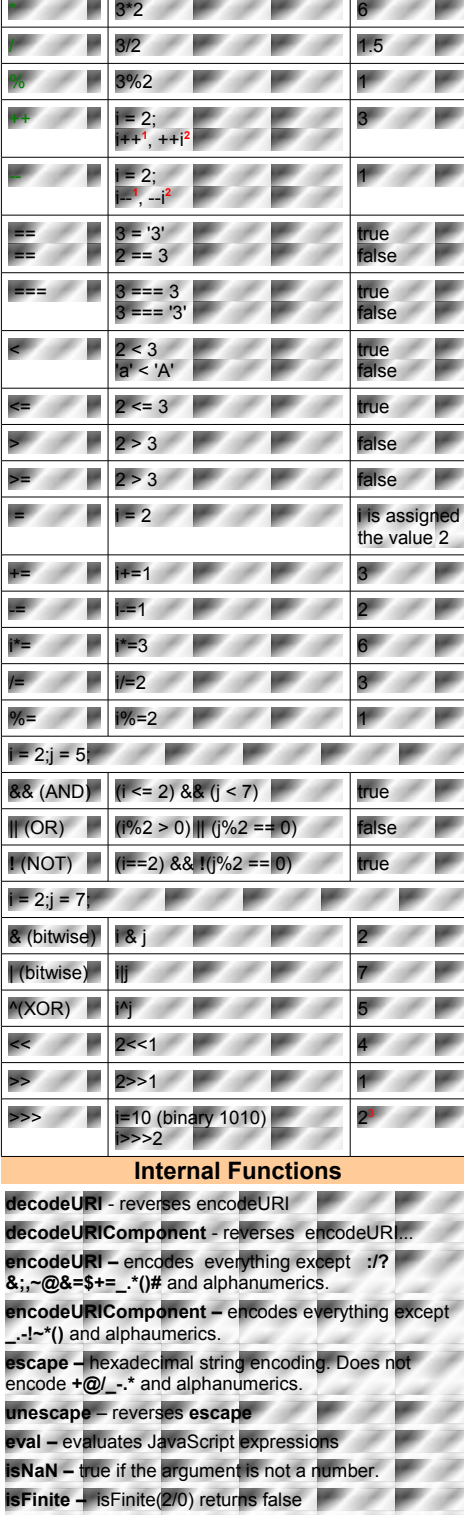

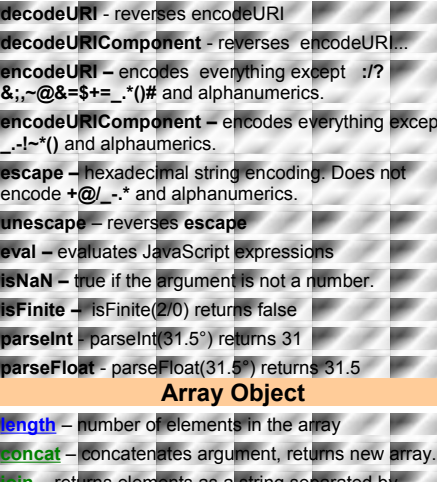

**<u>join</u>** – returns elements as a string separated argument (default is **,**) **pop** – suppress & return last element  $$ **push** – adds new elements to end of array & returns new **length**.

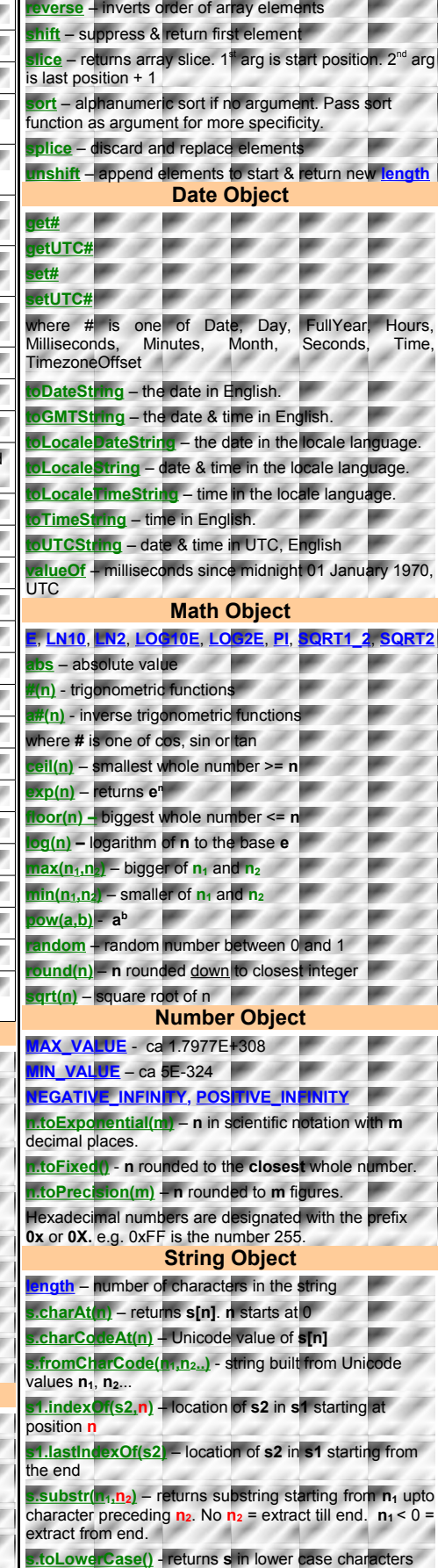

# JavaScript Quick Reference Card<sup>1.03</sup>

**START**  $\mathcal{F}$  $\mathcal{F} \cdot \mathcal{F}$ 

 $\mathcal{F}$ 

 $\bullet$ 

 $\mathcal{F}$ 

W.

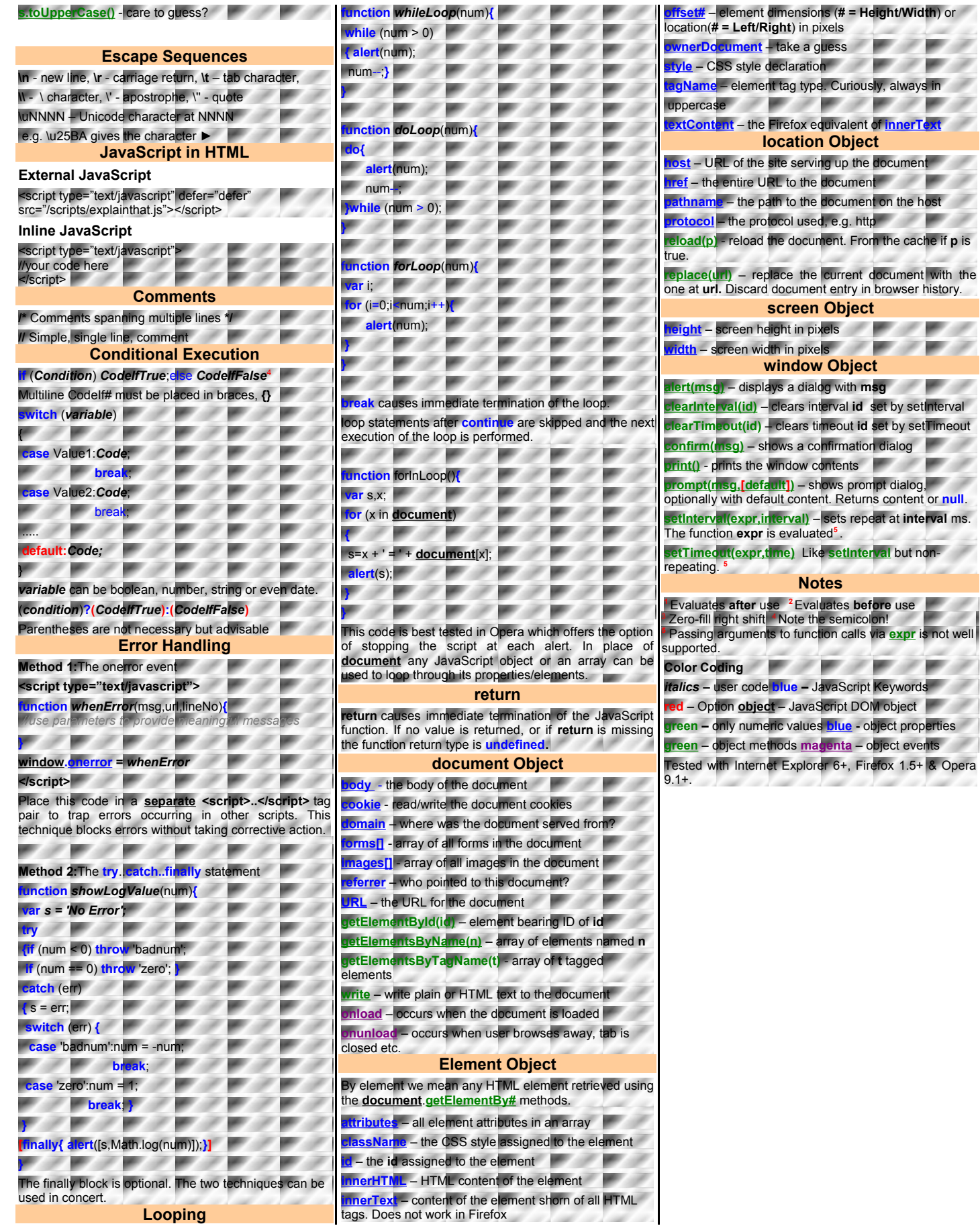